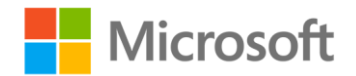

## **MCTS Self-Paced Training Kit (Exam 70-536): Microsoft® .NET Framework--Application Development Foundation, Second Edition**

Tony Northrup ISBN: 978-0-7356-2619-5 First printing: November, 2008

To ensure the ongoing accuracy of this book and its companion content, we've reviewed and confirmed the errors listed below. If you find a new error, we hope you'll report it to us on our website: www.microsoftpressstore.com/contact-us/errata.

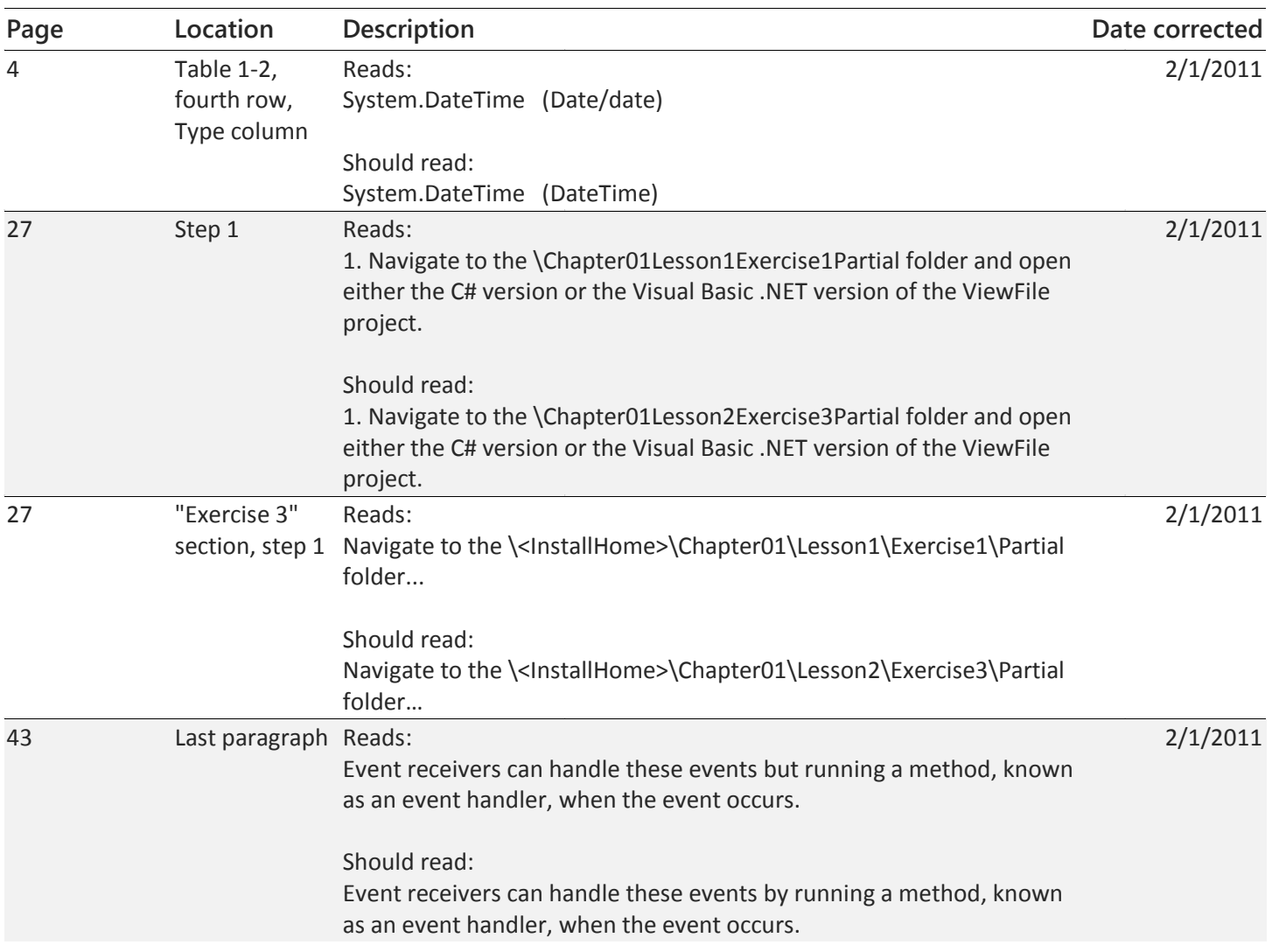

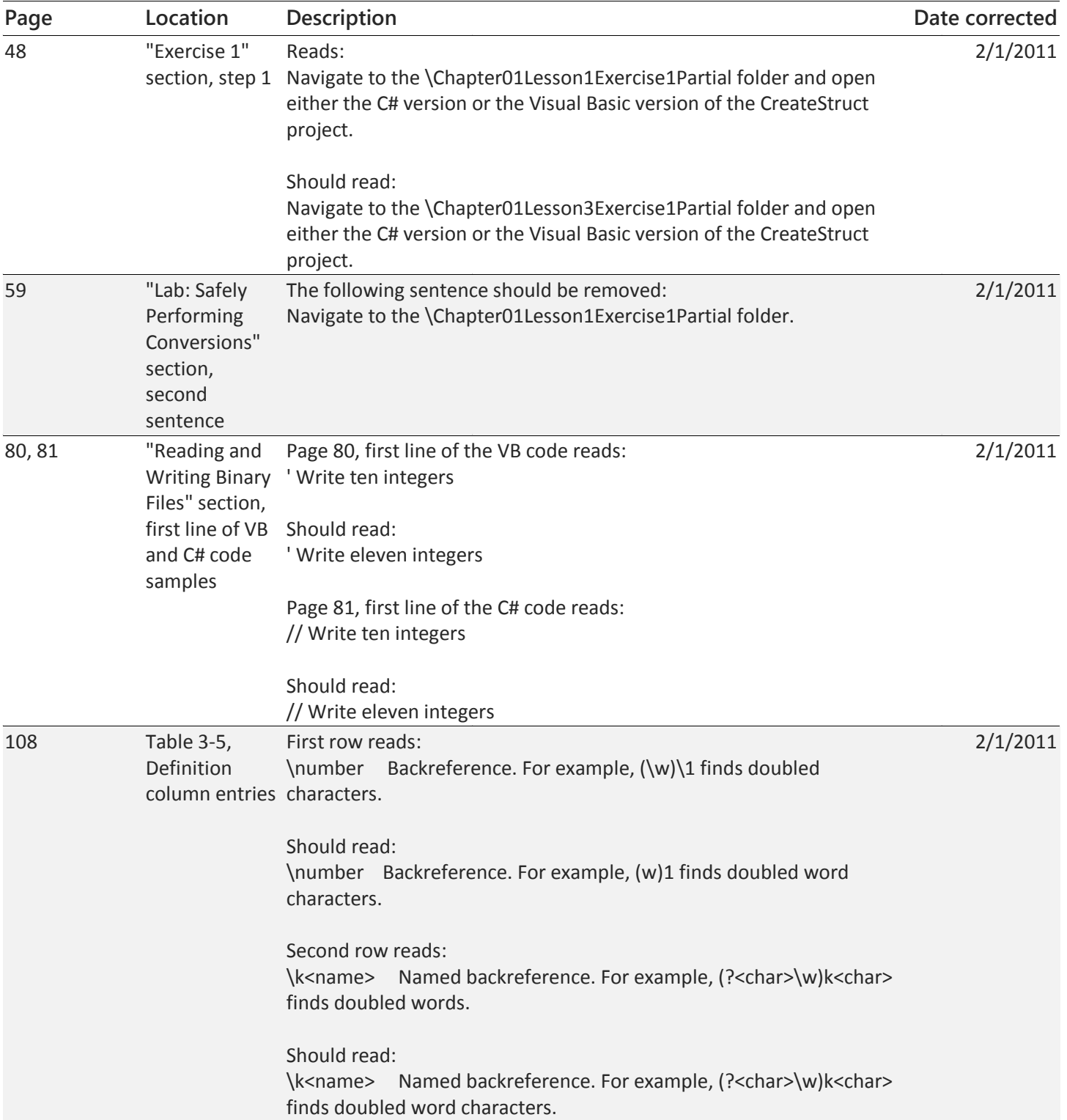

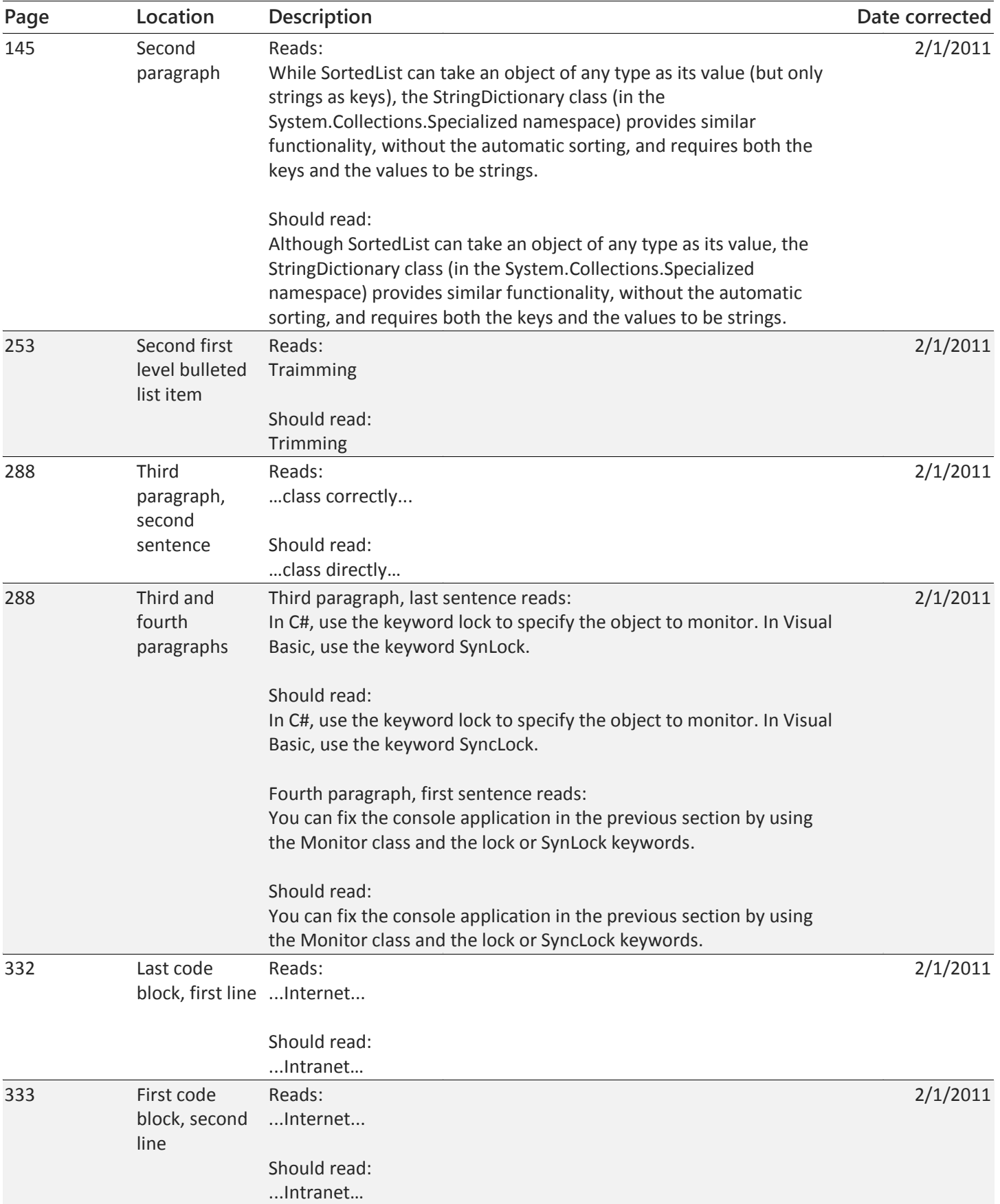

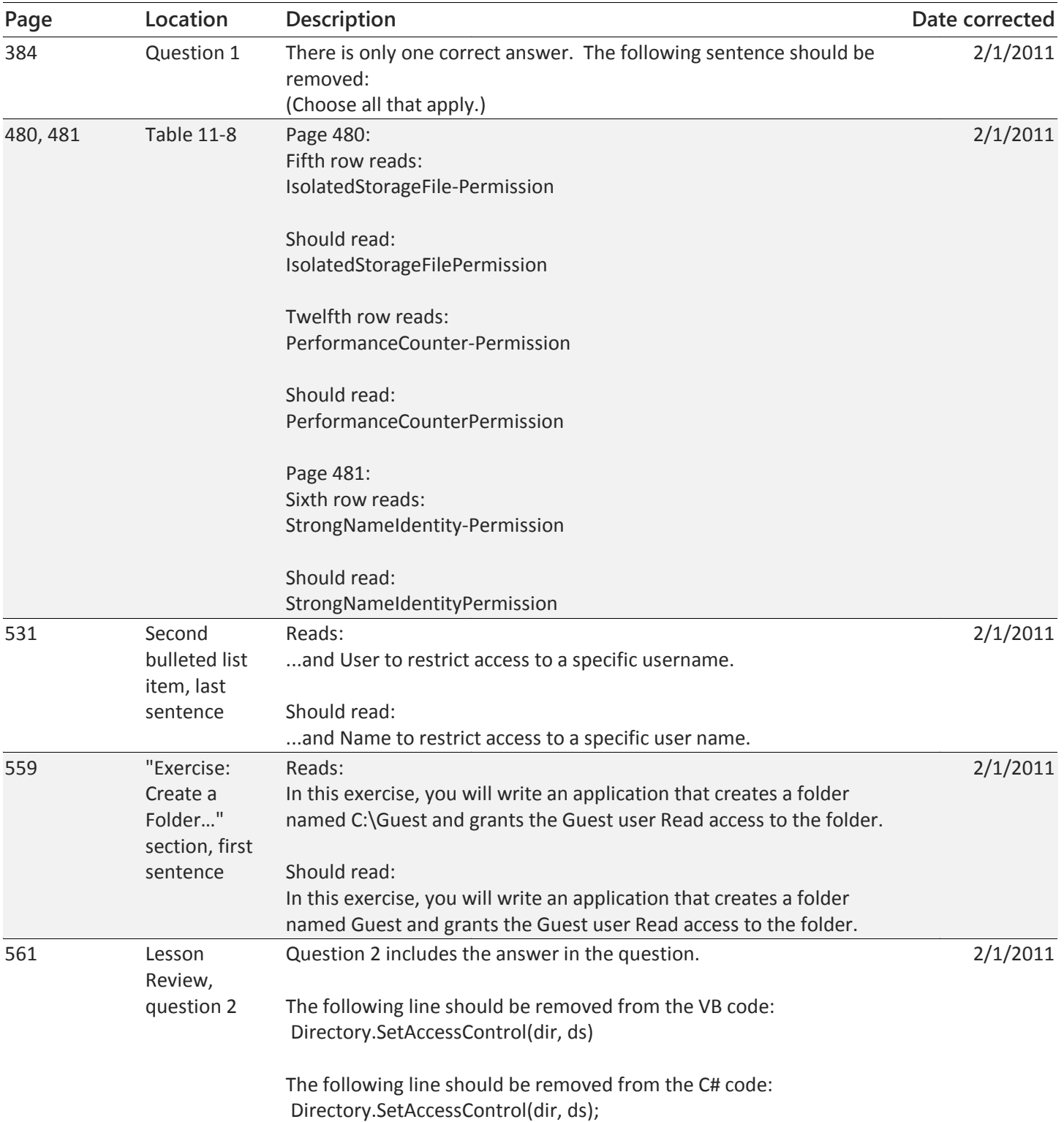

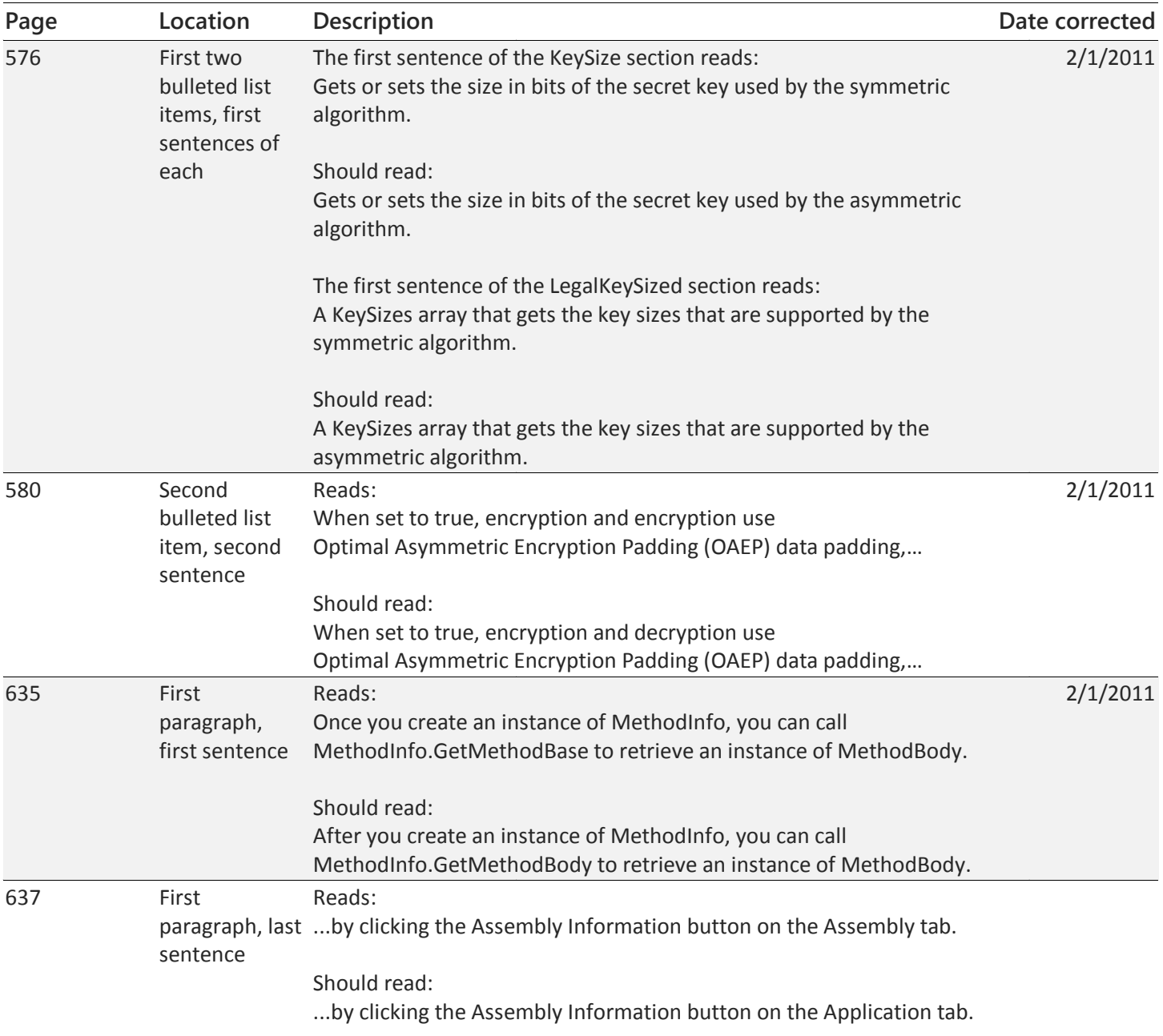

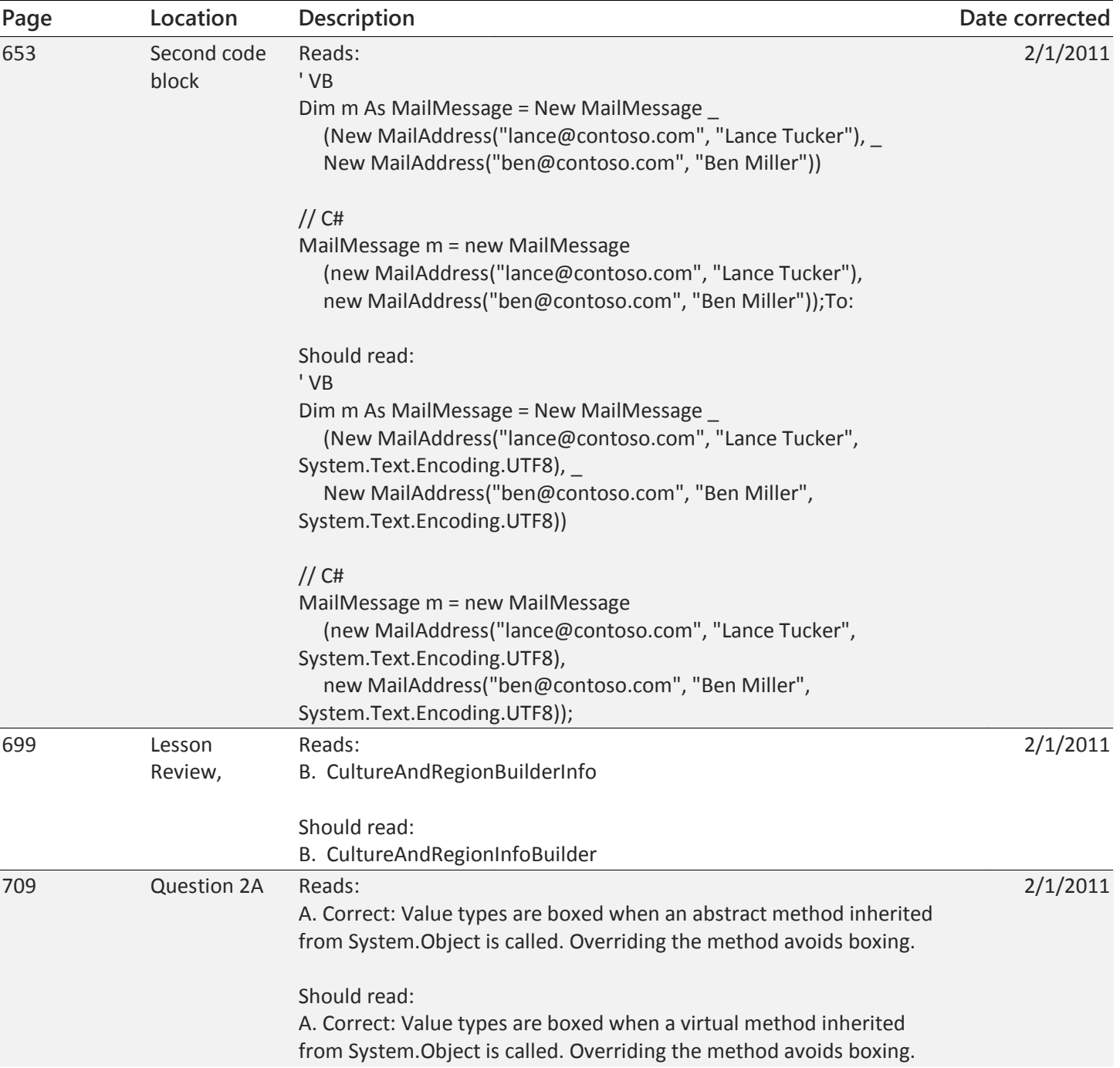

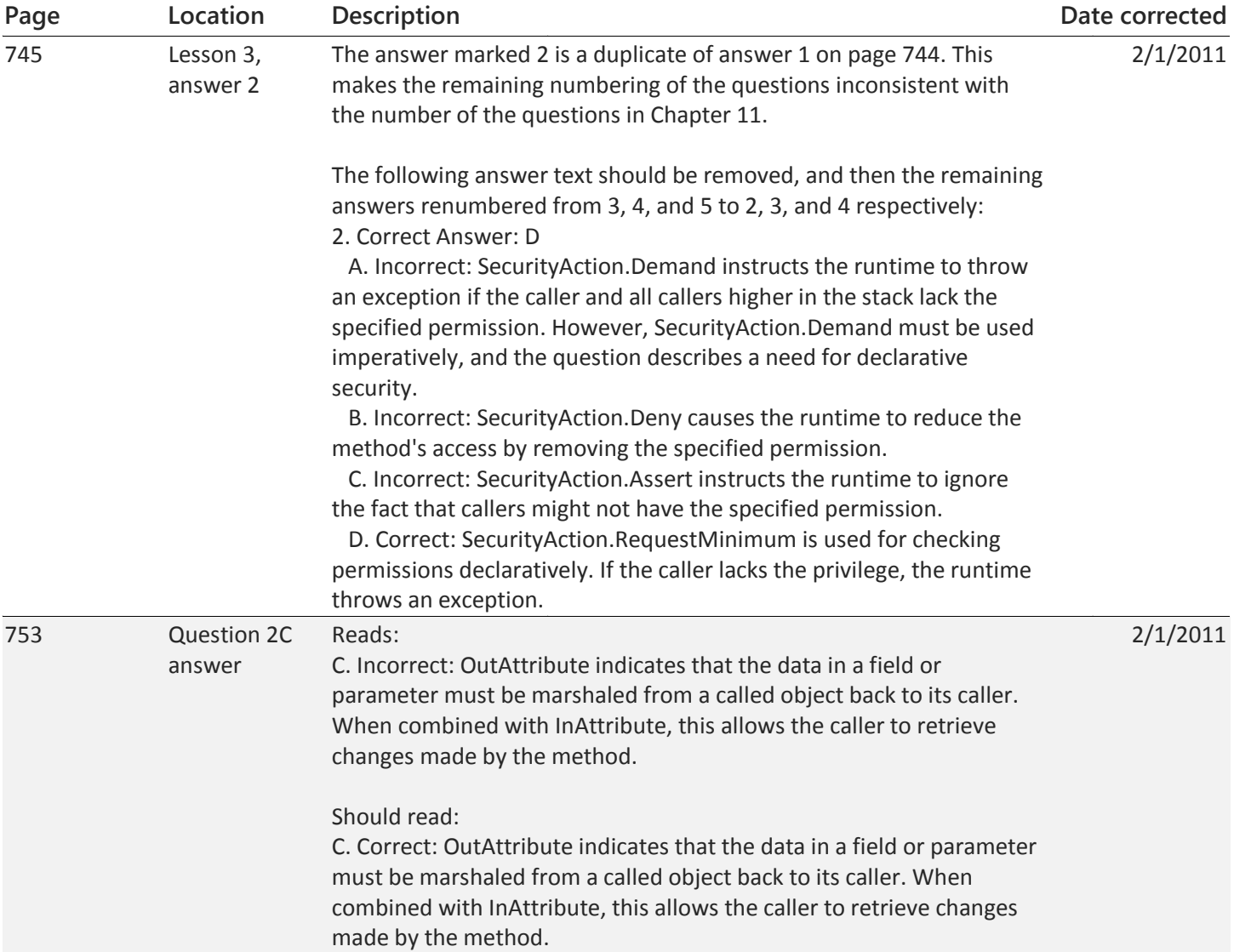

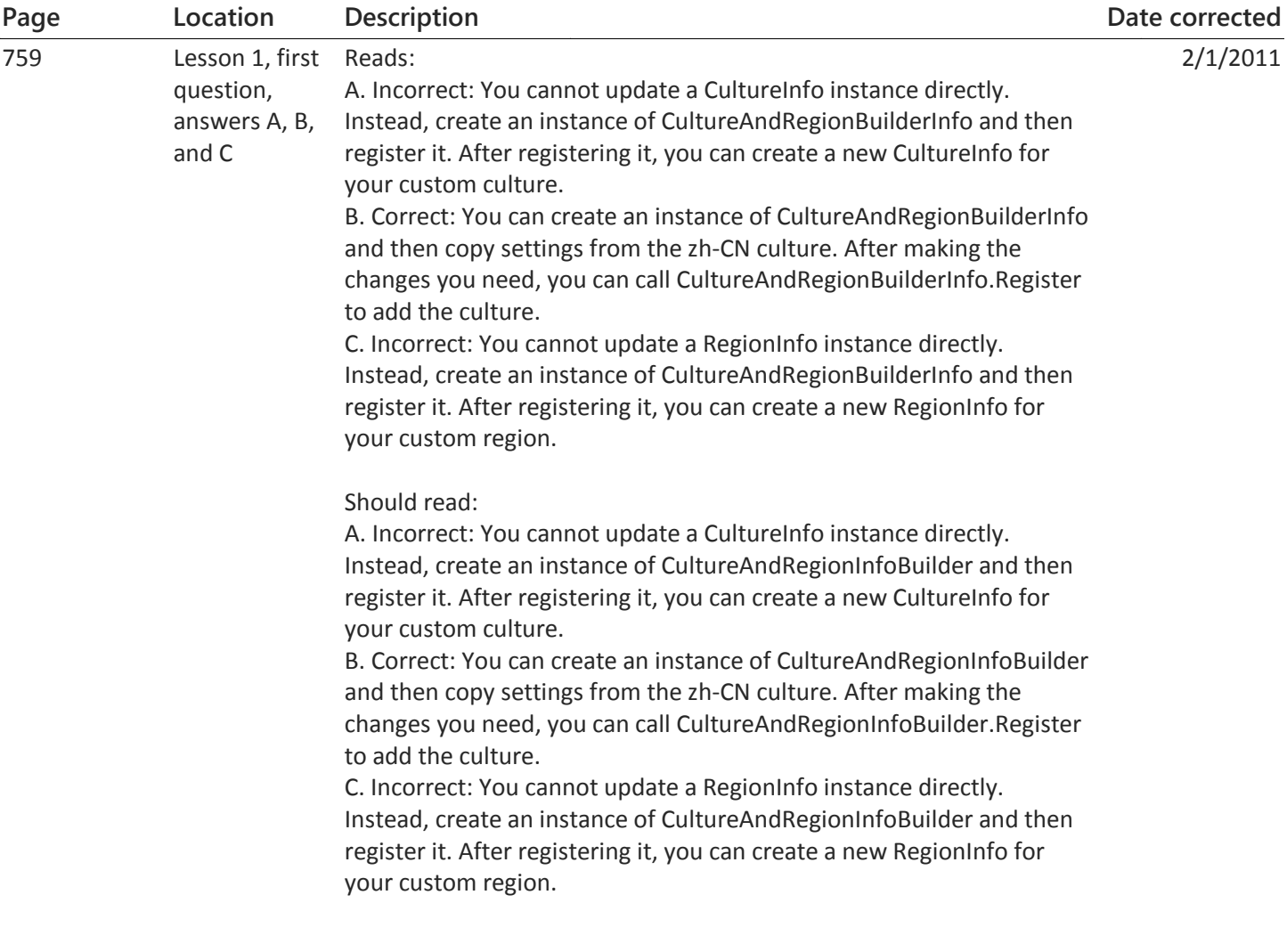